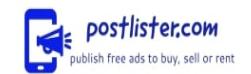

## **How to Reset Bellsouth Email Password: Live Expert Number?**

**Contact: hanry leo Email: hanryleo1788@gmail.com**

**[https://postlister.com/services/computer/how-to-reset-bellsouth-email-password-live-expert-number\\_i4730](https://postlister.com/services/computer/how-to-reset-bellsouth-email-password-live-expert-number_i4730)**

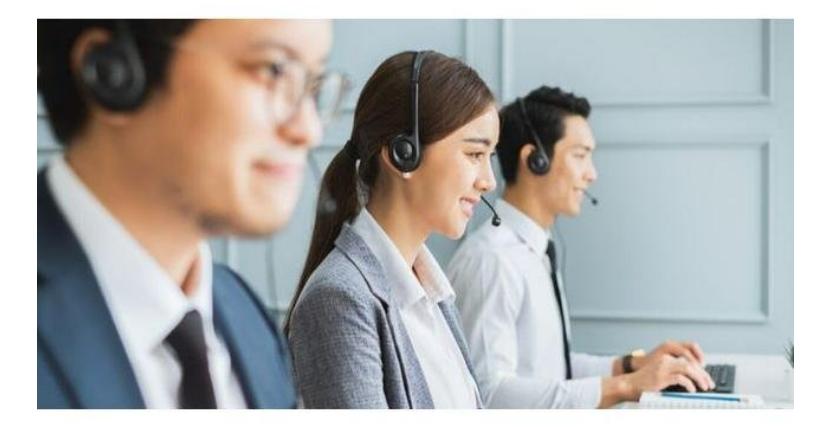

Price: **Free**

Address: **921 The American Rd Morris Plains, New Jersey, 07950, Jersey** 

Bellsouth email provides reliable communication services with features like personalized email addresses. Users can access efficient customer service for quick problem resolution and enjoy a seamless email experience. To reset your Bellsouth email password, contact a live expert through the provided number for immediate assistance. Bellsouth users facing password issues can rely on expert guidance by calling the designated number. The live experts are equipped to help you navigate through the password reset process efficiently, ensuring a swift resolution to your concerns. By reaching out to the dedicated support line number +1-833-821-2611, chat, and website, these experts are available 24\*7 at the help desk to attend to your query.

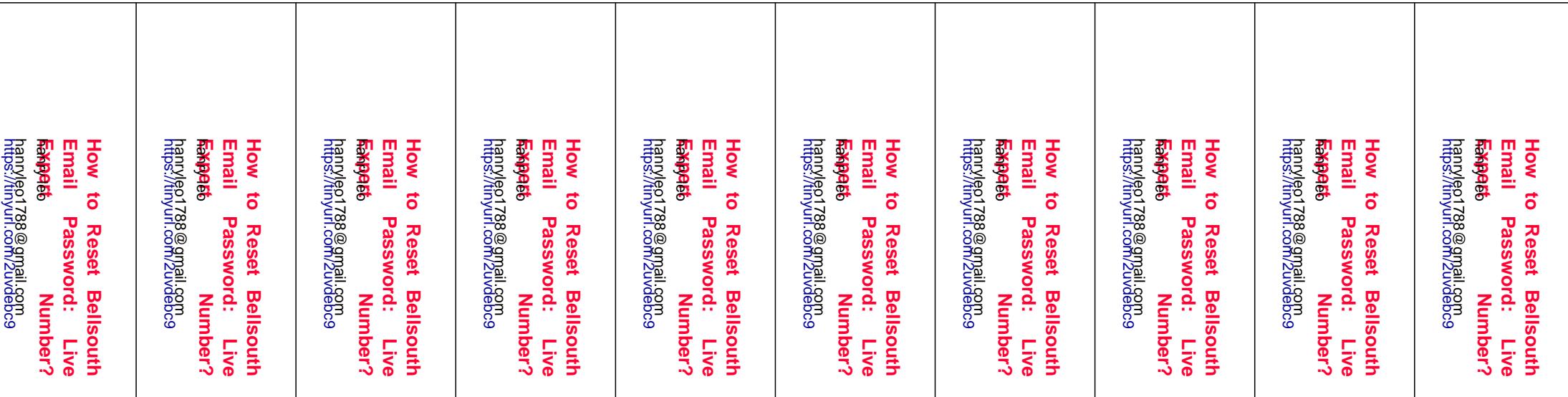